# **Chapter 315**

# **Superiority by a Margin Tests for Two Total Variances in a 2×2 Cross-Over Design**

# **Introduction**

This procedure calculates power and sample size of *superiority by a margin* tests of total variabilities (between + within) from a 2×2 cross-over design. This routine deals with the case in which the statistical hypotheses are expressed in terms of the ratio of the total variances.

This design is used to compare two treatments which are administered to subjects in different orders. The design has two treatment sequences. The two sequences are

sequence 1: C T sequence 2: T C

It is assumed that either there is no carry-over from one measurement to the next, or there is an ample washout period between measurements.

# **Technical Details**

This procedure uses the formulation given in Chow, Shao, Wang, and Lokhnygina (2018), pages 224 - 227.

Suppose  $x_{ijk}$  is the response in the *i*th sequence (*i* = 1, 2), *j*th subject (*j* = 1, …, *Ni*), and *k*th treatment (*k* = T, C). The mixed effect model analyzed in this procedure is

$$
x_{ijk} = \mu_k + \gamma_{ik} + S_{ijk} + e_{ijk}
$$

where  $\mu_k$  is the *k*th treatment effect,  $\gamma_{ik}$  is the interaction between sequence *i* and treatment *k*,  $S_{ijT}$  and  $S_{ijC}$  are random effects of the *ij*th subject, and  $e_{ijk}$  is the within-subject error term which is normally distributed with mean 0 and variance  $V_k = \sigma_{Wk}^2$ .

Let  $N_s = N_1 + N_2 - 2$ . The total variances  $(\sigma_{Tk}^2 = \sigma_{Bk}^2 + \sigma_{Wk}^2$ ,  $k = T, C$ ) are estimated by

$$
\hat{\sigma}_{TK}^2 = s_{Tk}^2 = \frac{1}{N_S} \sum_{i=1}^2 \sum_{j=1}^{N_i} (\bar{x}_{ijk} - \bar{x}_{i.k})^2
$$

where

$$
\bar{x}_{i.k} = \frac{1}{N_i} \sum_{j=1}^{N_i} \bar{x}_{ijk}
$$

 $\mathbf{v}$ 

The sample between-subject covariance is calculated using

$$
s_{BTC}^2 = \frac{1}{N_S} \sum_{i=1}^2 \sum_{j=1}^{N_i} (\bar{x}_{ijT} - \bar{x}_{i.T})(\bar{x}_{ijC} - \bar{x}_{i.C})
$$

Using this value, the sample between-subject correlation is easily calculated.

# **Testing Variance Superiority**

The following statistical hypotheses are used to test for total variance non-inferiority.

$$
H_0: \frac{\sigma_{TT}^2}{\sigma_{TC}^2} \ge R0 \text{ versus } H_1: \frac{\sigma_{TT}^2}{\sigma_{TC}^2} < R0,
$$

where *R0* is the superiority limit.

Let  $\eta = \sigma_{TT}^2 - R0\sigma_{TC}^2$  be the parameter of interest. The test statistic is  $\hat{\eta} = \hat{\sigma}_{TT}^2 - R0\hat{\sigma}_{TC}^2$ .

#### **Superiority by a Margin Test**

For the superiority test, compute the limit  $\hat{\eta}_U$  using  $\hat{\eta}_U = \hat{\eta} + \sqrt{\Delta_U}$ 

Reject the null hypothesis if  $\hat{\eta}_U < 0$ .

The  $\Delta$  is given by

$$
\Delta_U = h(\alpha, N_s)\lambda_1^2 + h(1 - \alpha, N_s)\lambda_2^2
$$

where

$$
h(A, B) = \left(1 - \frac{B}{\chi_{A,B}^2}\right)^2
$$
  

$$
\lambda_i^2 = \left(\frac{s_{TT}^2 - (R0)s_{TC}^2 \pm \sqrt{(s_{TT}^2 + (R0)s_{TC}^2)^2 - 4(R0)s_{BTC}^4}}{2}\right)
$$
 for  $i = 1, 2$ 

and  $\chi^2_{A,B}$  is the upper quantile of the chi-square distribution with *B* degrees of freedom.

#### **Power**

## **Superiority by a Margin Test**

The power of the superiority test is given by

Power = 
$$
\Phi\left(z_{\alpha} - \frac{(R_1 - R_0)\sigma_{TC}^2}{\sqrt{\sigma^{*2}/N_s}}\right)
$$

where

$$
R_1 = \frac{\sigma_{TT}^2}{\sigma_{TC}^2}
$$
  
\n
$$
\sigma_{TT}^2 = R_1 \sigma_{TC}^2
$$
  
\n
$$
\sigma^{*2} = 2[\sigma_{TT}^4 + R_0^2 \sigma_{TC}^4 - 2R_0 \sigma_{BT}^2 \sigma_{BC}^2 \rho^2]
$$

A simple binary search algorithm can be applied to the power function to obtain an estimate of the necessary sample size.

# **Procedure Options**

This section describes the options that are specific to this procedure. These are located on the Design tab. For more information about the options of other tabs, go to the Procedure Window chapter.

# **Design Tab**

The Design tab contains the parameters associated with this test such as the means, sample sizes, alpha, and power.

#### **Solve For**

#### **Solve For**

This option specifies the parameter to be solved for from the other parameters. Under most situations, you will select either *Power* or *Sample Size*.

#### **Power and Alpha**

#### **Power**

This option specifies one or more values for power. Power is the probability of rejecting a false null hypothesis and is equal to one minus Beta. Beta is the probability of a type-II error, which occurs when a false null hypothesis is not rejected.

Values must be between zero and one. Historically, the value of  $0.80$  (Beta = 0.20) was used for power. Now,  $0.90$  (Beta =  $0.10$ ) is also commonly used.

A single value may be entered or a range of values such as *0.8 to 0.95 by 0.05* may be entered.

**Superiority by a Margin Tests for Two Total Variances in a 2×2 Cross-Over Design**

#### **Alpha**

This option specifies one or more values for the probability of a type-I error. A type-I error occurs when a true null hypothesis is rejected.

Values must be between zero and one. Historically, the value of 0.05 has been used for alpha. This means that about one test in twenty will falsely reject the null hypothesis. You should pick a value for alpha that represents the risk of a type-I error you are willing to take in your experimental situation.

You may enter a range of values such as *0.01 0.05 0.10* or *0.01 to 0.10 by 0.01*.

#### **Sample Size (When Solving for Sample Size)**

#### **Sequence Allocation**

Select the option that describes the constraints on *N1* or *N2* or both.

The options are

• **Equal (N1 = N2)**

This selection is used when you wish to have equal sample sizes in each sequence. Since you are solving for both sample sizes at once, no additional sample size parameters need to be entered.

• **Enter N2, solve for N1**

Select this option when you wish to fix *N2* at some value (or values), and then solve only for *N1*. Please note that for some values of *N2*, there may not be a value of *N1* that is large enough to obtain the desired power.

#### **Enter**  $R = N2/N1$ **, solve for N1 and N2**

For this choice, you set a value for the ratio of *N2* to *N1*, and then PASS determines the needed *N1* and *N2*, with this ratio, to obtain the desired power. An equivalent representation of the ratio, *R*, is

$$
N2=R*NI.
$$

#### • **Enter percentage in Sequence 1, solve for N1 and N2**

For this choice, you set a value for the percentage of the total sample size that is in Sequence 1, and then PASS determines the needed *N1* and *N2* with this percentage to obtain the desired power.

#### **N2 (Sample Size, Sequence 2)**

*This option is displayed if Sequence Allocation = "Enter N2, solve for N1"*

*N2* is the number of items or individuals sampled from the Sequence 2 population.

*N2* must be  $\geq$  2. You can enter a single value or a series of values.

#### **R (Sequence Sample Size Ratio)**

*This option is displayed only if Sequence Allocation = "Enter R = N2/N1, solve for N1 and N2."*

*R* is the ratio of *N2* to *N1*. That is,

$$
R = N2 / N1.
$$

Use this value to fix the ratio of *N2* to *N1* while solving for *N1* and *N2*. Only sample size combinations with this ratio are considered.

*N2* is related to *N1* by the formula:

$$
N2 = [R \times NI],
$$

where the value *[Y]* is the next integer  $\geq$  *Y*.

#### **PASS Sample Size Software [NCSS.com](http://www.ncss.com/)**

#### **Superiority by a Margin Tests for Two Total Variances in a 2×2 Cross-Over Design**

For example, setting  $R = 2.0$  results in a Sequence 2 sample size that is double the sample size in Sequence 1 (e.g.,  $NI = 10$  and  $N2 = 20$ , or  $NI = 50$  and  $N2 = 100$ ).

*R* must be greater than 0. If *R* < 1, then *N2* will be less than *N1*; if *R* > 1, then *N2* will be greater than *N1*. You can enter a single or a series of values.

#### **Percent in Sequence 1**

*This option is displayed only if Sequence Allocation = "Enter percentage in Sequence 1, solve for N1 and N2."*

Use this value to fix the percentage of the total sample size allocated to Sequence 1 while solving for *N1* and *N2*. Only sample size combinations with this Sequence 1 percentage are considered. Small variations from the specified percentage may occur due to the discrete nature of sample sizes.

The Percent in Sequence 1 must be greater than 0 and less than 100. You can enter a single or a series of values.

#### **Sample Size (When Not Solving for Sample Size)**

#### **Sequence Allocation**

Select the option that describes how individuals in the study will be allocated to Sequence 1 and to Sequence 2.

The options are

• **Equal (N1 = N2)**

This selection is used when you wish to have equal sample sizes in each sequence. A single per sequence sample size will be entered.

• **Enter N1 and N2 individually**

This choice permits you to enter different values for *N1* and *N2*.

**Enter N1 and R, where**  $N2 = R * N1$ 

Choose this option to specify a value (or values) for *N1*, and obtain *N2* as a ratio (multiple) of *N1*.

• **Enter total sample size and percentage in Sequence 1**

Choose this option to specify a value (or values) for the total sample size (*N*), obtain *N1* as a percentage of *N*, and then *N2* as *N - N1*.

#### **Sample Size Per Sequence**

*This option is displayed only if Sequence Allocation = "Equal (N1 = N2)."*

The Sample Size Per Sequence is the number of items or individuals sampled. Since the sample sizes are the same in each sequence, this value is the value for *N1*, and also the value for *N2*.

The Sample Size Per Sequence must be  $\geq 2$ . You can enter a single value or a series of values.

#### **N1 (Sample Size, Sequence 1)**

*This option is displayed if Sequence Allocation = "Enter N1 and N2 individually" or "Enter N1 and R, where N2 = R \* N1."*

*N1* is the number of items or individuals sampled from the Sequence 1 population.

*N1* must be  $\geq$  2. You can enter a single value or a series of values.

#### **N2 (Sample Size, Sequence 2)**

*This option is displayed only if Sequence Allocation = "Enter N1 and N2 individually."*

*N2* is the number of items or individuals sampled from the Sequence 2 population.

*N2* must be  $\geq$  2. You can enter a single value or a series of values.

**Superiority by a Margin Tests for Two Total Variances in a 2×2 Cross-Over Design**

### **R (Sequence Sample Size Ratio)**

*This option is displayed only if Sequence Allocation = "Enter N1 and R, where N2 = R \* N1."*

*R* is the ratio of *N2* to *N1*. That is,

$$
R = N2/NI
$$

Use this value to obtain *N2* as a multiple (or proportion) of *N1*.

*N2* is calculated from *N1* using the formula:

$$
N2 = [R x N1],
$$

where the value *[Y]* is the next integer  $\geq$  *Y*.

For example, setting  $R = 2.0$  results in a Sequence 2 sample size that is double the sample size in Sequence 1.

*R* must be greater than 0. If  $R < 1$ , then *N2* will be less than N1; if  $R > 1$ , then *N2* will be greater than *N1*. You can enter a single value or a series of values.

#### **Total Sample Size (N)**

*This option is displayed only if Sequence Allocation = "Enter total sample size and percentage in Sequence 1."*

This is the total sample size, or the sum of the two sequence sample sizes. This value, along with the percentage of the total sample size in Sequence 1, implicitly defines *N1* and *N2*.

The total sample size must be greater than one, but practically, must be greater than 3, since each sequence sample size needs to be at least 4.

You can enter a single value or a series of values.

#### **Percent in Sequence 1**

*This option is displayed only if Sequence Allocation = "Enter total sample size and percentage in Sequence 1."*

This value fixes the percentage of the total sample size allocated to Sequence 1. Small variations from the specified percentage may occur due to the discrete nature of sample sizes.

The Percent in Sequence 1 must be greater than 0 and less than 100. You can enter a single value or a series of values.

#### **Effect Size**

#### **R0 (Superiority Variance Ratio)**

Enter one or more values for the superiority limit of the ratio of the two total variances ( $\sigma^2$ TT /  $\sigma^2$ TC) assumed by the null hypothesis, H0. The sample variance ratio is compared to this value when conducting the test.

This value must be less than one. Popular choices are 0.8 and 0.5.

#### **R1 (Actual Variance Ratio)**

Enter one or more values for total variance ratio assumed by the alternative hypothesis. This is the value of  $\sigma^2$ <sub>TT</sub> /  $σ<sup>2</sup>τc$  at which the power is calculated.

The range of possible values is  $0 < R1 < R0$ .

#### **σ²ᴛᴄ (Control Variance)**

Enter one or more values for the total variance of the average subject control measurements.

This value will have to be determined from a previous study or a pilot study.

The range of possible values is  $\sigma^2 \text{TC} > \sigma^2 \text{WC}$ .

#### **σ²ᴡᴛ (Treatment, Within-Subject Variance)**

Enter one or more values for within-subject variance of the treatment measurements. This value will have to be determined from a previous study or a pilot study.

**Superiority by a Margin Tests for Two Total Variances in a 2×2 Cross-Over Design**

The range of possible values is  $\sigma^2 w \to 0$ .

#### **σ²ᴡᴄ (Control, Within-Subject Variance)**

Enter one or more values for within-subject variance of the control measurements. This value will have to be determined from a previous study or a pilot study.

The range of possible values is  $\sigma^2$ wc > 0.

#### **ρ (Treatment, Control Correlation)**

Enter one or more values for the between-subject (intersubject) correlation. This is the correlation between the two observations, treatment and control, made on each subject.

This value will have to be determined from a previous study or a pilot study.

The range of possible values is  $-1 \leq \rho \leq 1$ .

# **Example 1 – Finding Sample Size**

A company has developed a generic drug for treating rheumatism and wants to show that it is superior to the standard drug in terms of the total variability. A 2 x 2 cross-over design will be used to test the superiority.

Company researchers set the superior limit to 0.8, the significance level to 0.05, the power to 0.90, and the actual variance ratio values between 0.4 and 0.7. They also set  $\sigma^2$ <sub>TC</sub> = 0.8,  $\sigma^2$ <sub>WT</sub> = 0.2,  $\sigma^2$ <sub>WC</sub> = 0.3, and  $\rho$  = 0.7. They want to investigate the range of required sample size values assuming that the two sequence sample sizes are equal.

# **Setup**

This section presents the values of each of the parameters needed to run this example. First, from the PASS Home window, load the **Superiority by a Margin Tests for Two Total Variances in a 2×2 Cross-Over Design**  procedure window. You may then make the appropriate entries as listed below, or open **Example 1** by going to the **File** menu and choosing **Open Example Template**.

#### **Option Value Design Tab** Solve For ................................................ **Sample Size** Power...................................................... **0.90** Alpha....................................................... **0.05** Sequence Allocation............................... **Equal (N1 = N2)** R0 (Superiority Variance Ratio).............. **0.8** R1 (Actual Variance Ratio)..................... **0.4 0.5 0.6 0.7** σ²ᴛᴄ (Control Variance)........................... **0.8** σ²ᴡᴛ (Treatment Variance)..................... **0.2** σ²ᴡᴄ (Control Variance).......................... **0.3** ρ (Treatment, Control Correlation).......... **0.7**

# **Annotated Output**

Click the Calculate button to perform the calculations and generate the following output.

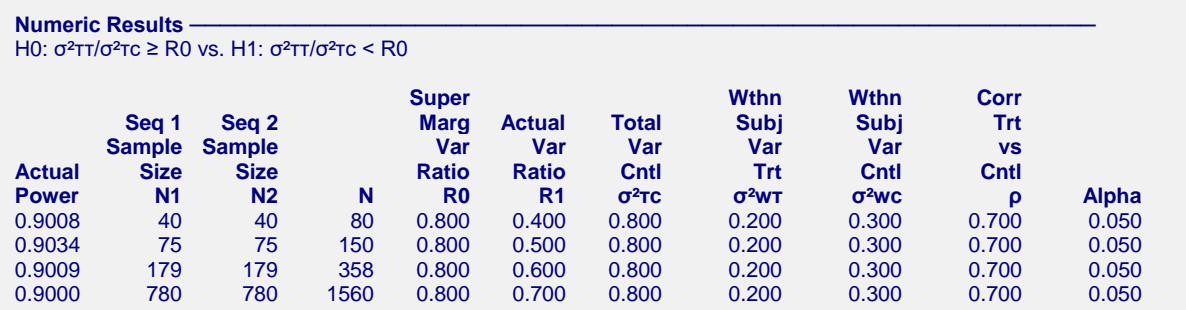

#### **References**

Chow, S.C., Shao, J., Wang, H., and Lokhnygina, Y. 2018. Sample Size Calculations in Clinical Research, Third Edition. Taylor & Francis/CRC. Boca Raton, Florida. Chow, S.C. and Liu, J.P. 2014. Design and Analysis of Clinical Trials, Third Edition. John Wiley & Sons. Hoboken, New Jersey.

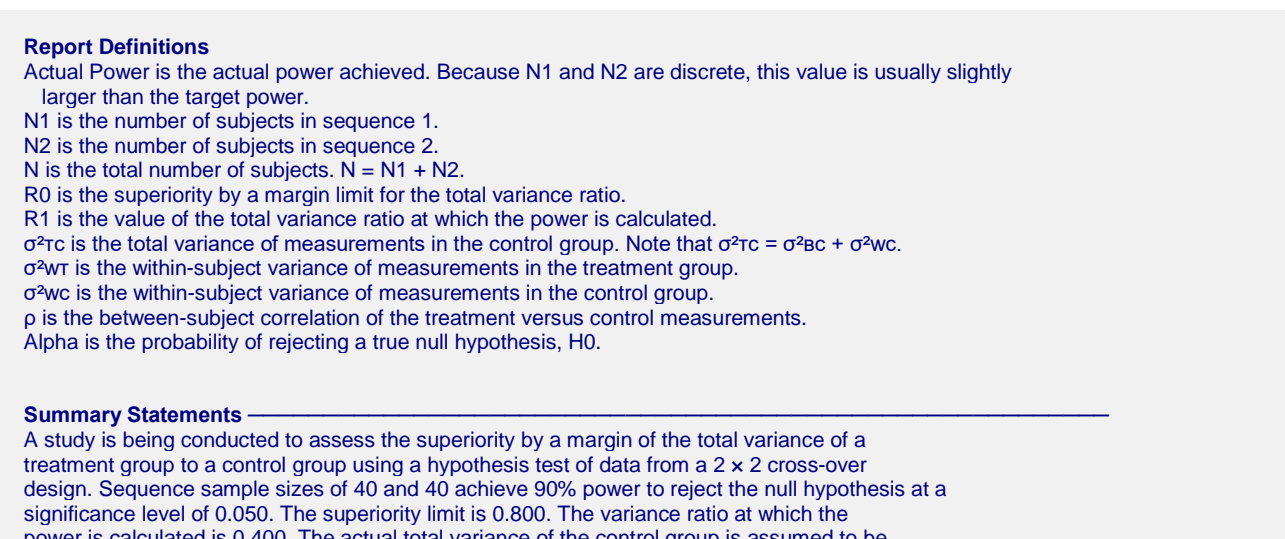

power is calculated is 0.400. The actual total variance of the control group is assumed to 0.800. The actual within-subject variance of the treatment group is assumed to be 0.200. The actual within-subject variance of the control group is assumed to be 0.300. The between-subject correlation between the treatment and control measurements per subject is assumed to be 0.700.

This report gives the sample sizes for the indicated scenarios.

#### **Plot Section**

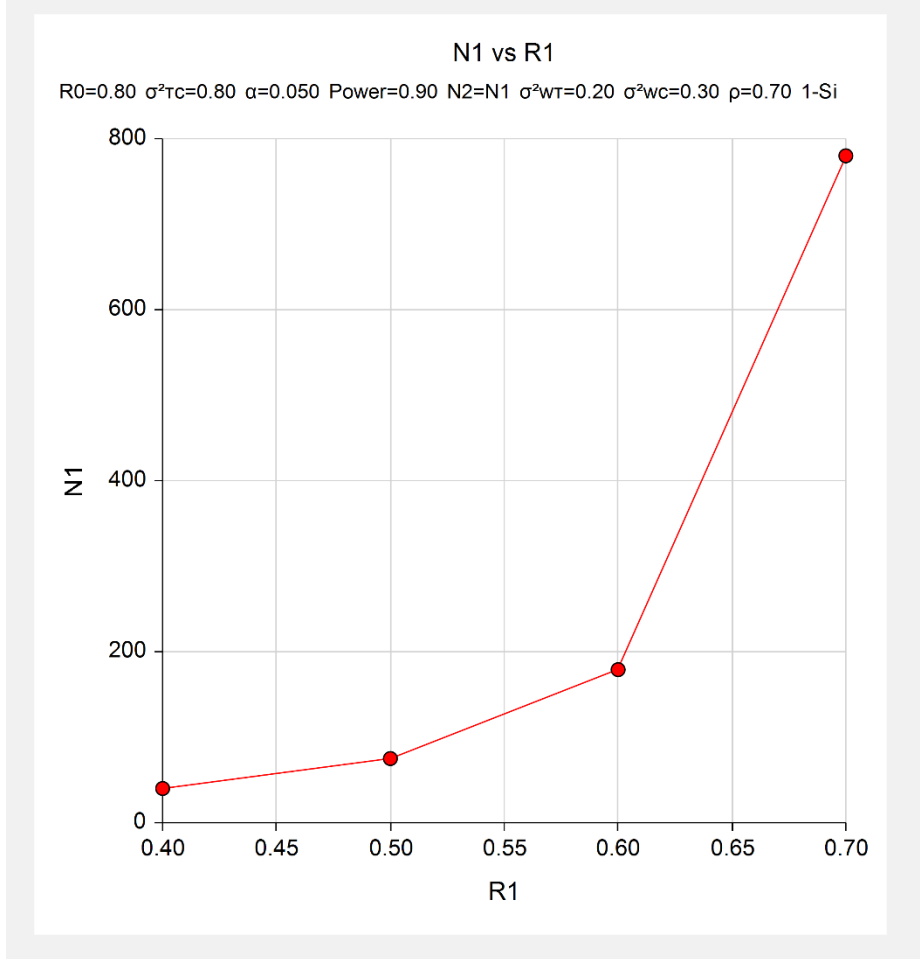

This plot shows the relationship between sample size and R1.

# **Example 2 – Validation using another PASS Procedure**

We previously validated the **Non-Unity Null Tests for Two Total Variances in a 2×2 Cross-Over Design** procedure which can be used to run this example. Hence, we will run an example through that procedure and use it to validate this procedure.

In the **Non-Unity Null Tests for Two Total Variances in a 2×2 Cross-Over Design procedure,** set the superiority ratio to 0.8, the significance level to 0.05, the power to 0.80, and the actual variance ratio to 0.5. Also set  $\sigma^2$ rc = 0.8,  $\sigma^2$ w $\tau$  = 0.2,  $\sigma^2$ wc = 0.3, and  $\rho$  =0.7. The sample size is computed as 54 per sequence for the lower, one-sided case.

# **Setup**

This section presents the values of each of the parameters needed to run this example. First, from the PASS Home window, load the **Superiority by a Margin Tests for Two Total Variances in a 2×2 Cross-Over Design** procedure window. You may then make the appropriate entries as listed below, or open **Example 2** by going to the **File** menu and choosing **Open Example Template**.

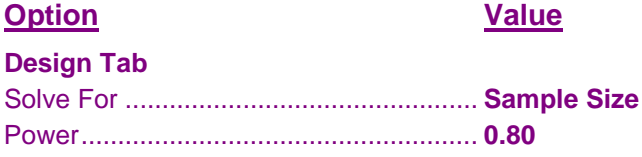

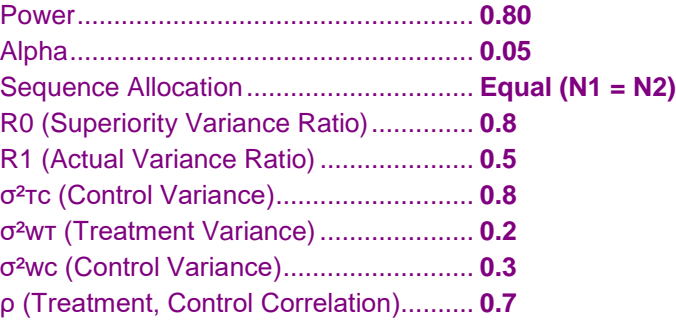

# **Output**

Click the Calculate button to perform the calculations and generate the following output.

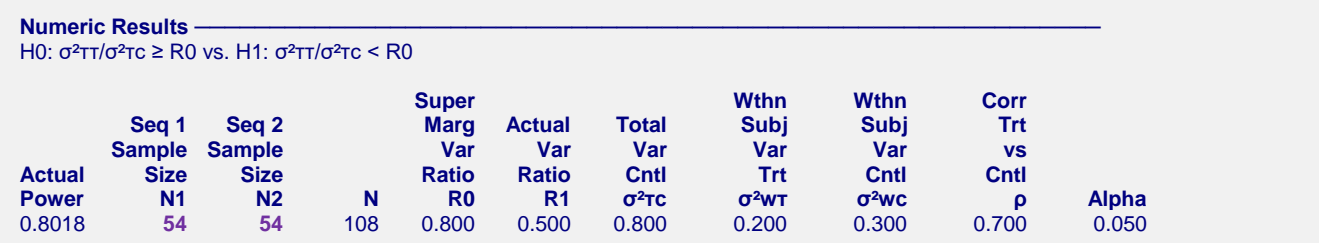

The sample size of 54 per sequence matches the expected result.